**Supplementary Information**

# **GAIT: Gene expression Analysis for Interval Time**

Yoojoong Kim<sup>1</sup>, Yeong Seon Kang<sup>2</sup>, Junhee Seok<sup>1\*</sup>

<sup>1</sup>School of Electrical Engineering, Korea University, Seoul, South Korea.

2Department of Business Administration, University of Seoul, Seoul, South Korea

## **Supplementary Methods**

## **1. Detail Methods of GAIT**

GAIT is to detect significantly associated genes with interval times of two events in the presence of censoring. Formally, for sample *i*, let  $T_{i1}$  and  $T_{i2}$  be the occurrence times of event 1 and 2, respectively. Also, let  $C_{i1}$  and  $C_{i2}$  be the censoring times of event 1 and 2, respectively. In the presence of censoring, instead of true occurrence time  $T_{i1}$  and  $T_{i2}$ , we observe censored time point  $X_{i1}$  and  $X_{i2}$ , which are given by  $X_{i1} = \min(T_{i1}, C_{i1})$ ,  $X_{i2} =$ min( $T_{i2}, C_{i2}$ ), and cersoring indicator  $\Delta_{i1}$  and  $\Delta_{i2}$ , which are given by  $\Delta_{i1} = I(T_{i1} \le C_{i1})$ ,  $\Delta_{i2} = I(T_{i2} \le C_{i2})$ where  $I(\cdot)$  is a indicator function. GAIT is to find genes whose expression is significantly associated with interval time  $T_2 - T_1$  based on observed data  $\{X_1, \Delta_1, X_2, \Delta_2\}$  of *n* samples.

GAIT works through the following steps.

(Step 1) The estimation of joint probabilty distribution of  $T_1$  and  $T_2$ ,  $f_{T_1,T_2}$ .

From observed  $\{X_1, \Delta_1, X_2, \Delta_2\}$ , the joint distribution of  $T_1$  and  $T_2$  is estimated using the multivariate survival analysis of the optional Polya tree bayseian estimation (Seok *et al*, 2014). While Seok *et al* handles a general *p*-dimensional multivariate problem, GAIT simplifies it as a two-dimensional bivaraite problem for the computation efficiency. Since the detail procedure is fully described in Seok *et al*, here we breifly explain the method focusing on the simplification maded by GAIT.

GAIT uses an optional Polya tree (OPT) to estimate the joint distribution (Wong and Ma, 2010). An OPT is characterized by the likelihood  $\Phi(A)$  for region *A* in a sample space  $\Omega$ .  $\Phi(A)$  is recursively calculated by  $\Phi(A_{11}), \Phi(A_{12}), \Phi(A_{21}),$  and  $\Phi(A_{22})$  where  $A_{ij}$  is the *j*-th subregion of *A* when *A* is split at the center point of the  $T_i$  axis. Formally,

$$
\Phi(A) = \frac{1}{2}\Phi_0(A) + \frac{1}{4}\sum_{i=1}^{2} \frac{B(N(A_{i1}) + 0.5, N(A_{i2}) + 0.5)}{B(0.5, 0.5)} \Phi(A_{i1})\Phi(A_{i2})
$$

where  $\Phi_0(A)$  is a likelihood when all sample points in *A* are uniformly distributed,  $B(\cdot)$  is a beta function, and *N*(*A*) is the number of samples in region *A*. If region *A* has one or no sample,  $\Phi(A) = \Phi_0(A)$ . By recursively splitting, we can obtain  $\Phi(A)$ 's for all subregions of  $\Omega$  obtained by binary splitting.

To calculate the joint distribution of  $T_1$  and  $T_2$ , GAIT performs the following steps. For given region A,

- (1) If  $\frac{1}{2}\Phi_0(A) > \frac{1}{4}$  $\frac{1}{4} \sum_{i=1}^{2} \frac{B(N(A_{i1})+0.5,N(A_{i2})+0.5)}{B(0.5,0.5)}$  $\frac{\sum_{i=1}^{B(N(A_{i1})+0.5,N(A_{i2})+0.5)}B(D(A_{i1})\Phi(A_{i2}),A\text{ is considered to have a uniform distribution.}}{B(0.5,0.5)}$ The probability density of *A* is calculated as  $\frac{N(A)}{n|A|}$  where *n* is the total number of observed samples and |A| is the area of *A*.
- (2) Otherwise, the given region *A* is considered to have an non-uniform distribution and is split further. If

$$
\tfrac{B(N(A_{11})+0.5,N(A_{12})+0.5)}{B(0.5,0.5)}\Phi(A_{11})\Phi(A_{12}) > \tfrac{B(N(A_{21})+0.5,N(A_{22})+0.5)}{B(0.5,0.5)}\Phi(A_{21})\Phi(A_{22})
$$

*A* is split into  $A_{11}$  and  $A_{12}$ . Otherwise, it is split into  $A_{21}$  and  $A_{22}$ .

GAIT recursivly applies these steps for the partitioned subregions. Finally, GAIT partitions the whole sample space into subregions where samples are considered to be uniformly distributed. According to the number of samples in each region, the probability density is determined.

In the presence of censoring, the number of samples in region  $A$ ,  $N(A)$ , cannot be obtained by counting samples because of missing observations. Since  $N(A) = nP_A$  where *n* is the number of total samples and  $P_A$  is the

probability mass in *A*,  $N(A)$  can be easily calculated from the joint distribution  $f_{T_1,T_2}$ . Let  $N(A|f)$  be the estimated number of samples in *A* given joint distribution *f*. Also let  $OPT(N(·))$  be the joint distribution from the OPT calculation with number of samples  $N(\cdot)$  for all subregions as described in the above paragraph. Here, we have

$$
f_{T_1,T_2} = \text{OPT}\left(N\left(\cdot \mid f_{T_1,T_2}\right)\right)
$$

To solve, GAIT uses an iterative approach, which is  $f_{T_1,T_2}^{(i+1)} = \text{OPT}(N(\cdot | f_{T_1,T_2}^{(i)}))$ . By repeating the iteration until  $f_{T_1, T_2}^{(i)}$  converges, GAIT finds the final joint distribution.

The initial distirbution is obtained from the initial estimation of number of samples,  $N^{(0)}(A)$ .  $N^{(0)}(A)$  is estimated assuming that the distribution of  $T_1$  and  $T_2$  are independent in each subregion A. Here, univariate Kaplan-Meier estimators are used to estimate the distribution of  $T_1$  and  $T_2$  within A. The initial distirbution is given by  $f_{T_1,T_2}^{(1)} = \text{OPT}(N^{(0)}(A)).$ 

(Step 2) The Mote Carlo calculation of  $E[T_2 - T_1 | X_1, \Delta_1, X_2, \Delta_2]$ 

From the estiamted joint distribution of  $T_1$  and  $T_2$ , GAIT obtains the conditional distribution of  $T_1$  and  $T_2$ given the observed  $\{X_{i1}, \Delta_{i1}, X_{i2}, \Delta_{i2}\}$  for sample *i*. There are four cases:

- (1)  $\Delta_{i1} = 1$  and  $\Delta_{i2} = 1$ : Since two events are observed,  $T_1$  and  $T_2$  are determined as  $X_{i1}$  and  $X_{i2}$ .
- (2)  $\Delta_{i1} = 1$  and  $\Delta_{i2} = 0$ :  $T_{i1} = X_{i1}$ , and  $Pr[T_{i2} | T_{i1} = X_{i1}, T_{i2} > X_{i2}]$  is obtained.
- (3)  $\Delta_{i1} = 0$  and  $\Delta_{i2} = 1$ :  $T_{i2} = X_{i2}$ , and  $Pr[T_{i1} | T_{i1} > X_{i1}, T_{i2} = X_{i2}]$  is obtained.
- (4)  $\Delta_{i1} = 0$  and  $\Delta_{i2} = 0$ :  $\Pr[T_{i1}, T_{i2} | T_{i1} > X_{i1}, T_{i2} > X_{i2}]$  is obtained.

Then,  $E[T_2 - T_1 | X_1, \Delta_1, X_2, \Delta_2]$  is obtained empirically because the software implementation of analytical expectation calculation is not straightforward. From the conditional distribution of  $T_1$  and  $T_2$ , the pairs of  $(T_1, T_2)$  are randomly generated. By numerically averaging the randomly sampled  $T_2 - T_1$ , the empirical expecation is calculated.

(Step 3) Statistical inference

Let  $g_{ij}$  be the expression index of gene *j* of sample *i*. Also let  $y_i$  be  $E[T_{i2} - T_{i1}|X_{i1}, \Delta_{i1}, X_{i2}, \Delta_{i2}]$ , the expected interval time obtained in Step 2. From the pairs of  $(y_i, g_{ij})$  for  $i = 1, 2, ..., n$ , the statistical association between the gene expression of gene *j* and the expected interval time is estimated based on a simple linear model,  $y_i = \beta_0 + \beta_1 g_{ij} + \epsilon_{ij}$  where  $\epsilon_{ij}$  is a noise.

## **2. Simulation Settings**

The simulations were performed by the following steps in three different settings.

### Step 1. Simulation data generation

500 samples are generated for the simulations. Each sample consists of two event times  $(T_1, T_2)$  considered as true event times. The event times in each setting follows additive exponential distribution, log-normal distribution, and clayton model (Clayton, 1978) respectively. Censoring time points  $(C_1, C_2)$  are also generated following either independent exponential distirbution or log-normal distribution. The sample distributions are summarized in the below table.

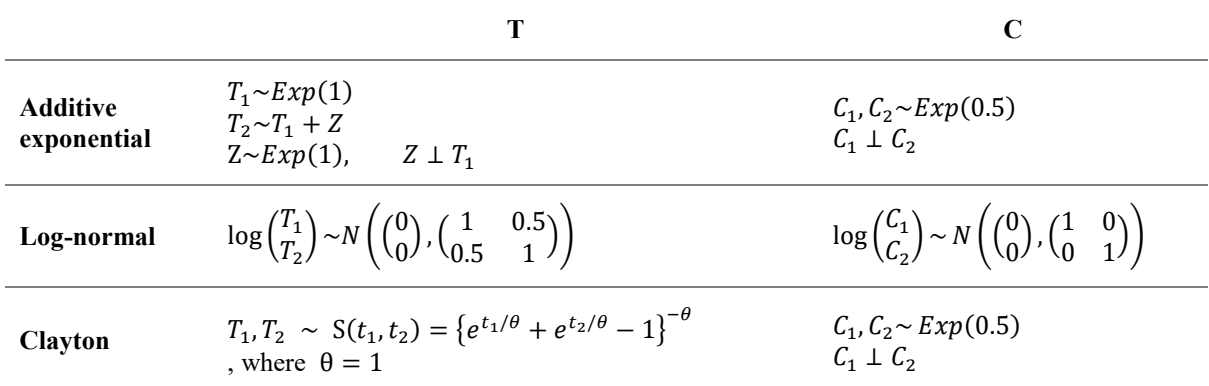

 $N(\mu, \Sigma)$  is a bivariate normal distribution with mean μ and covariance  $\Sigma$ , and S(⋅) denotes a bivariate survival function, i.e.  $S(t_1, t_2) = Pr[T_1 > t_1, T_2 > t_2].$ 

Then, the 500 samples are censored by comparing the true event times and censoring time points. The censored time point  $X_1$  and  $X_2$  are given by  $X_1 = \min(T_1, C_1)$ ,  $X_2 = \min(T_2, C_2)$ , and cersoring indicator  $\Delta_1$  and  $\Delta_2$  are given by  $\Delta_1 = I(T_1 \le C_1)$ ,  $\Delta_2 = I(T_2 \le C_2)$ , where  $I(\cdot)$  is a indicator function. Finally, the set of  $\{X_1, \Delta_1, X_2, \Delta_2\}$  is provided as a data matrix for the simulations.

Step 2. Gene expression generation

A gene expression matrix with 1,000 genes is generated for the 500 samples in Step 1. The 1,000 genes are classified into four groups; group 1 (n=100) is correlated with  $T_1$ , group 2 (n=100) is correlated with  $T_2$ , group 3 (n=100) is correlated with interval times  $(T_2 - T_1)$ , and group 4 (n=700) is random noise. The details are following.

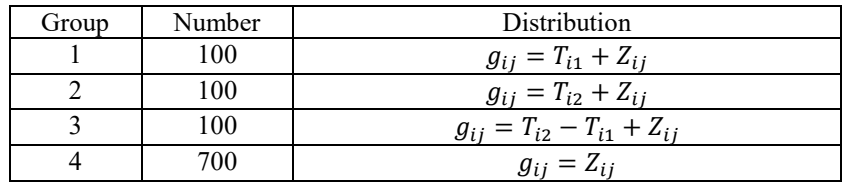

Here,  $g_{ij}$  is the gene expression index of sample *i* and gene *j*.  $T_{i1}$  and  $T_{i2}$  are the true event time  $T_1$  and  $T_2$ of sample *i*, respectively.  $Z_{ij}$  is Gaussian noise of which mean is 0 and varaince is  $2^2$ . After then, the generated gene expression indices are standardized to have mean 0 and varaince 1<sup>2</sup> .

## Step 3. Statistical inference

The goal of the proposed GAIT is to sort out the group 3 genes associated with interval time among the whole genes. The group 3 genes are considered as positives to be detected, and the rest genes are considered as negatives to be neglected. The performance of GAIT is compared with the following methods.

1. Univarite  $T_1$ : This method finds genes associated with only  $T_1$ .  $\{X_1, \Delta_1\}$  is regressed by gene expression indices with a Cox propotional harzard model. Associated genes are selected by the likelihood of the model.

2. Univarite  $T_2$ : This method finds genes associated with only  $T_2$ . Similarly with Univariate  $T_1$ , this method use Cox models on  $\{X_2, \Delta_2\}.$ 

3. Ignore censoring: This method ignores censoring statues and considers *X*<sup>1</sup> and *X*<sup>2</sup> as *T*<sup>1</sup> and *T*2. In other words, it finds significantly associated genes with  $X_2 - X_1$  instead of  $T_2 - T_1$  based on simple linear regression.

4. Without censoring: This method considers only a subset of samples, whose events are all observed. For these samples,  $\Delta_1 = 1$  and  $\Delta_2 = 1$ . Consequently,  $X_1 = T_1$  and  $X_2 = T_2$ . Significantly associated genes are selected by simple linear regression models on  $X_2 - X_1$ .

5. Multi-state model (MSM): The censored data of two events can be considered as panel data with four states. State 1 is when both events don't occur, state 2 is when only event 1 occurs, state 3 is when only event 2 occurs, and state 4 is when both event occur. Recently developed Markov multi-state models can be used to find significantly associated covariates to each state transition in the presence of censoring. Here, we used msm R-package for this analysis (Jackson *et al*, 2011).

The expression indices of a gene is provided as a covariate, and its association with state transition is measured. Since the goal is finding genes associated with interval time  $T_2 - T_1$ , the transitions from state 2 to 4 and from 3 to 4 are of interest. Let  $p_1$  and  $p_2$  be the p-values for the associations with transition from state 2 to 4 and from state 3 to 4, respectively. The overall significance of the association is measured by  $min(p_1, p_2)$ .

## Step 4. Evaluation of the detection performance

Group 3 genes, of which expression indices are generated to be correlated with interval times, are considered as conditional positives. The rest genes are conditional negatives. Based on the estimated significance in Step 3, a gene is detected to be positive if its p-value is less than a pre-defined significance level. Otherwise, it is considered to be negative. The true-positives (TP) are when a conditionaly positive genes are detected as positive. The false-positives (FP) are when a conditional negative genes are detected to be positive. For various significance levels, the true-positive rates and false positive rates are calcualted, and accordingly ROC curves are drawn and AUCs are calculated.

This simulation study was performed with 6 CPU cores which are Intel® Xeon® E5-2630 v2 @ 2.60GHz and 128GB RAM and the average elapsed times for GAIT were 63.9, 89.3 and 34.7 seconds in three different settings, respectively. All simulation codes are available at [http://cdal.korea.ac.kr/GAIT.](http://cdal.korea.ac.kr/GAIT)

### **3. Simulations with Structured Gene Expression Data**

The simulations in the previous section assume that genes are indepdent to each other except the association with phenotypes. However, in a real situation, genes are correlated with each other because of many biological functions such as canonical pathways. To consider it, additional simulations were performed with structured expression patterns.

The simulation settings are similar with what is described in the previous section except the way generating gene expression (Step 2). Briefly, 20 genes are randomly selected to be correlated each other and a common random signal is added to their gene expression indices. This selection is repeated by 10 times. Finally, 10 groups of genes are formed, and 20 genes in the same group are correlated with each other. The details are given in the below.

#### Step 2. Gene expression generation

A gene expression matrix with 1,000 genes is generated for the 500 samples in Step 1. The 1,000 genes are classified into four groups; group 1 (n=100) is correlated with  $T_1$ , group 2 (n=100) is correlated with  $T_2$ , group 3 (n=100) is correlated with interval times  $(T_2 - T_1)$ , and group 4 (n=700) is random noise. The details are following.

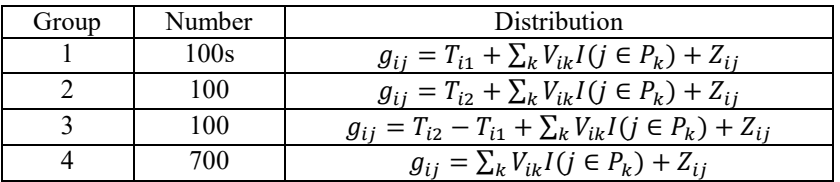

Here,  $g_{ij}$  is the gene expression index of sample *i* and gene *j*.  $T_{i1}$  and  $T_{i2}$  are the true event time  $T_1$  and  $T_2$ of sample *i*, respectively.  $Z_{ij}$  is Gaussian noise of which mean is 0 and varaince is  $2<sup>2</sup>$ .

For sample *i*,  $V_{ik}$  is a common random signal of group *k*, which is generated from a normal distribution with mean 0 and variance  $(\sigma_v^2)$  1<sup>2</sup> or 2<sup>2</sup>.  $P_k$  is a set of genes, and  $I(j \in P_k) = 1$  if gene j is in  $P_k$  and otherwise it is 0. Each  $P_k$  consists of 20 genes randomly selected from the whole 1,000 genes. Here, 10 groups of genes are assumed.

After then, the generated gene expression indices are standardized to have mean  $0$  and varaince  $1<sup>2</sup>$ .

## **4. References**

Clayton, D.G. (1978) A model for association in bivariate life tables and its application in epidemiological studies of familial tendency in chronic disease incidence. *Biometrika*, 65, 141-151.

Jackson, C.H. (2011) Multi-state models for panel data: the msm package for R. *Journal of Statistical Software*, 38, 1–29.

Seok, J. *et al*. (2014) Density estimation on multivariate censored data with optional Pólya tree. *Biostatistics*, 15, 182-195.

Wong, W. H. and Ma, L. (2010) Optional Polya tree and Bayesian inference. *The Annals of Statistics*, 38(3): 1433– 1459.

## **Supplementary Figures**

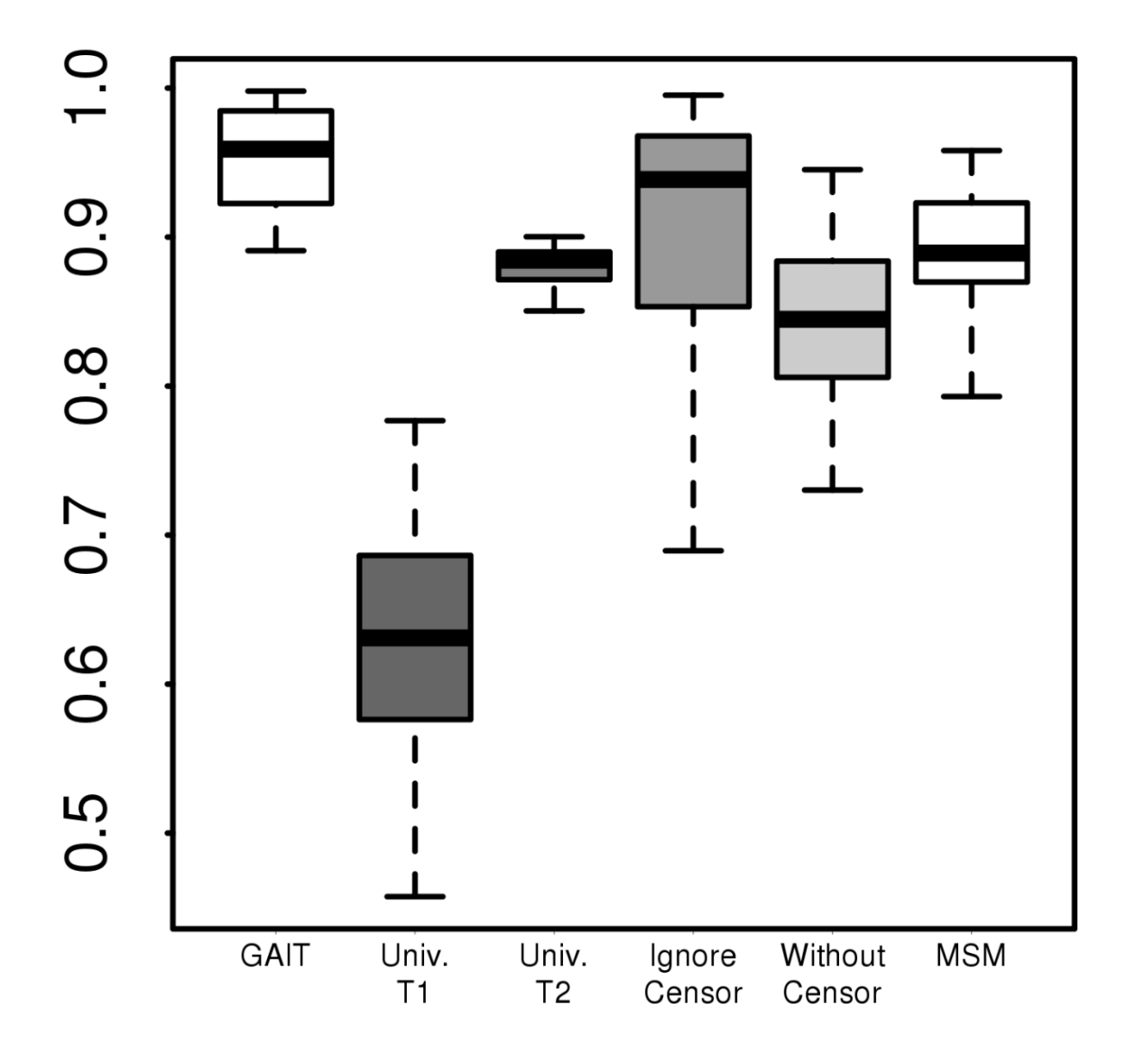

**Supplementary Figure 1.** The distribution of AUCs for 100 times of simulations in Log-normal distribution setting.

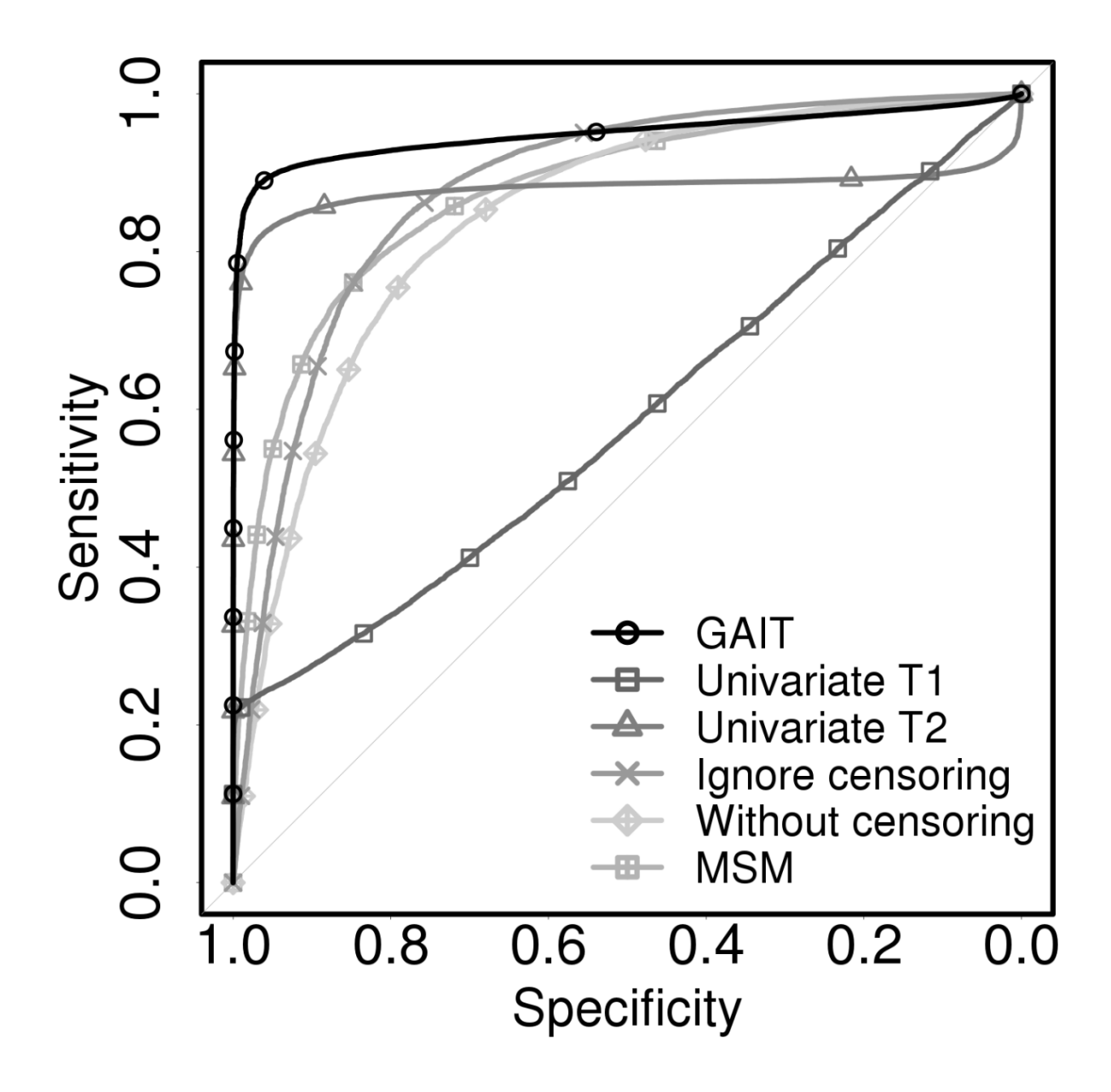

**Supplementary Figure 2.** The ROC curves for 100 times of simulations in Log-normal distribution setting (Supplementary Figure 1).

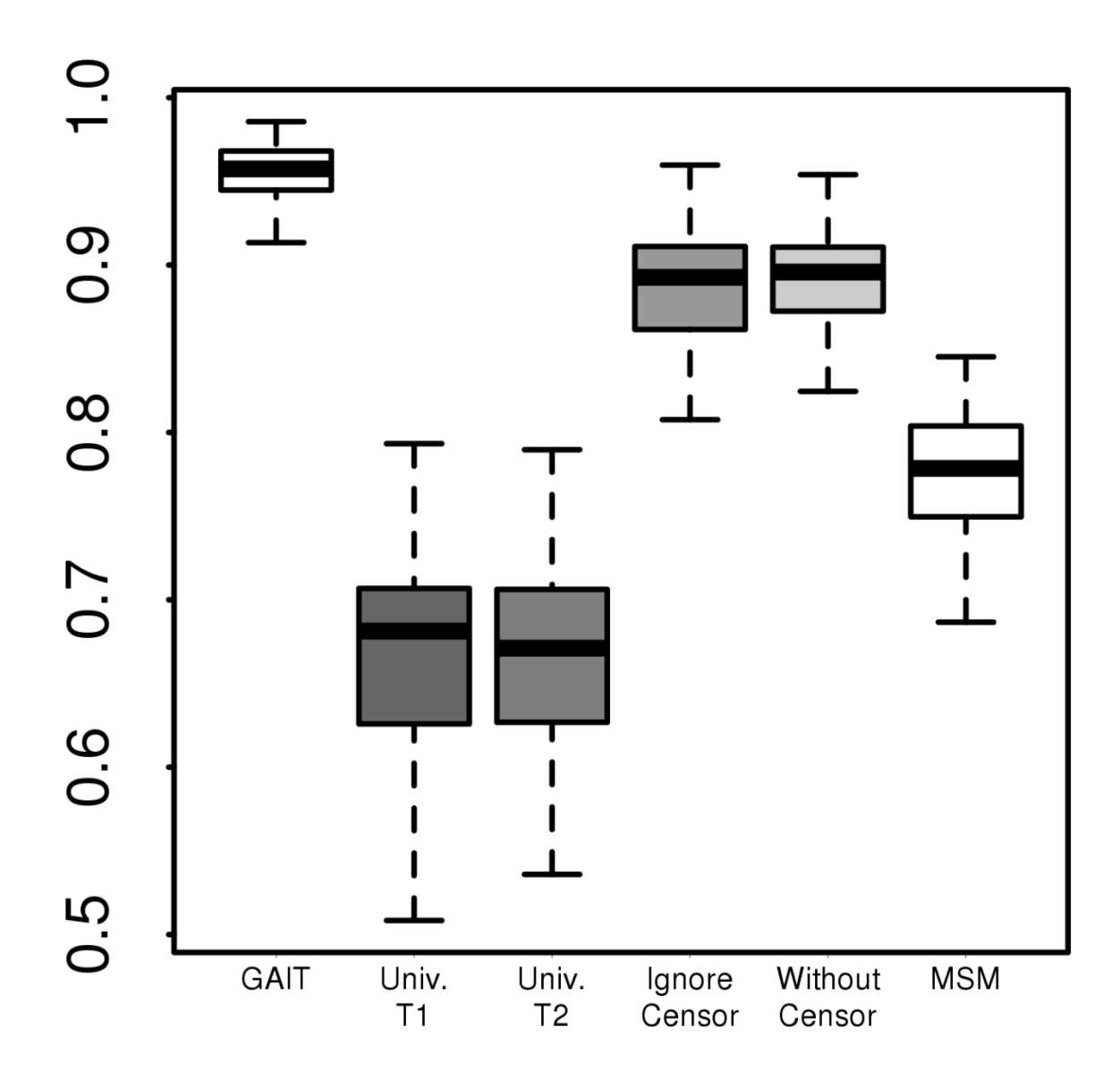

**Supplementary Figure 3.** The distribution of AUCs for 100 times of simulations in Clayton model setting.

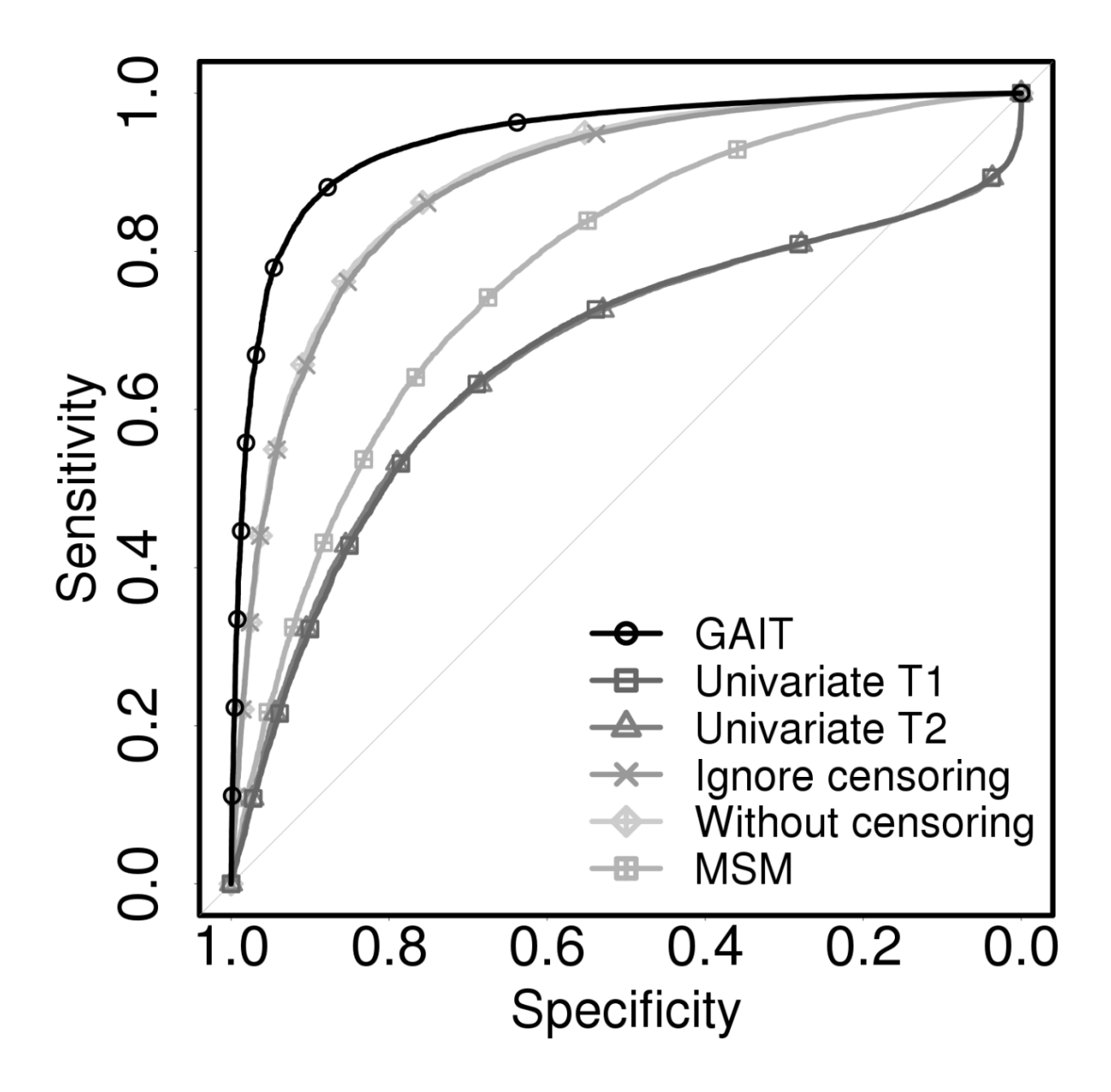

**Supplementary Figure 4.** The ROC curves for 100 times of simulations in Clayton model setting (Supplementary Figure 3).

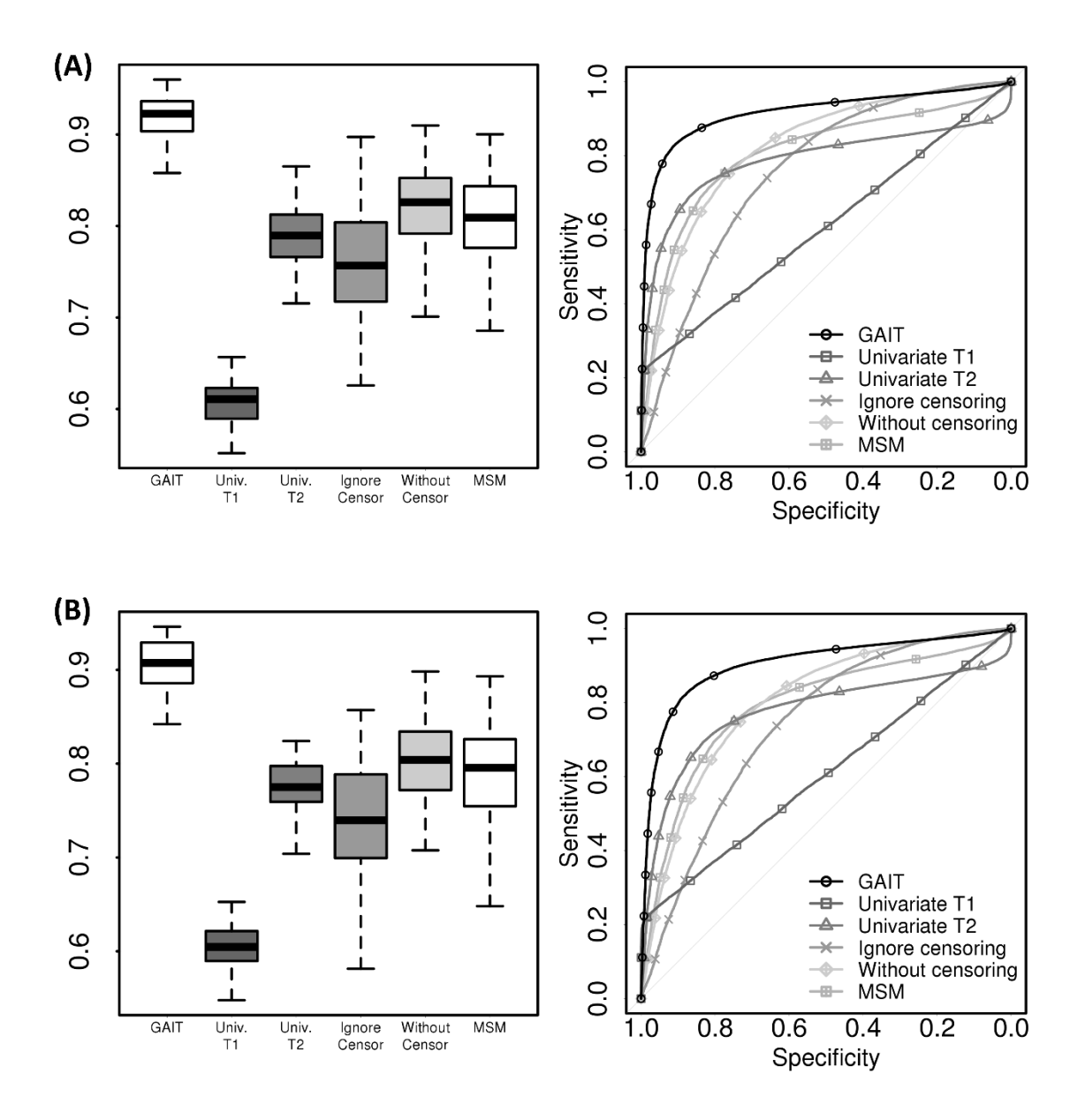

**Supplementary Figure 5.** The distribution of AUCs and ROC curves for 100 times of simulations in Additive Exponential distribution setting and correlated gene structure with **(A)**  $\sigma_V = 1$  and **(B)**  $\sigma_V = 2$ .

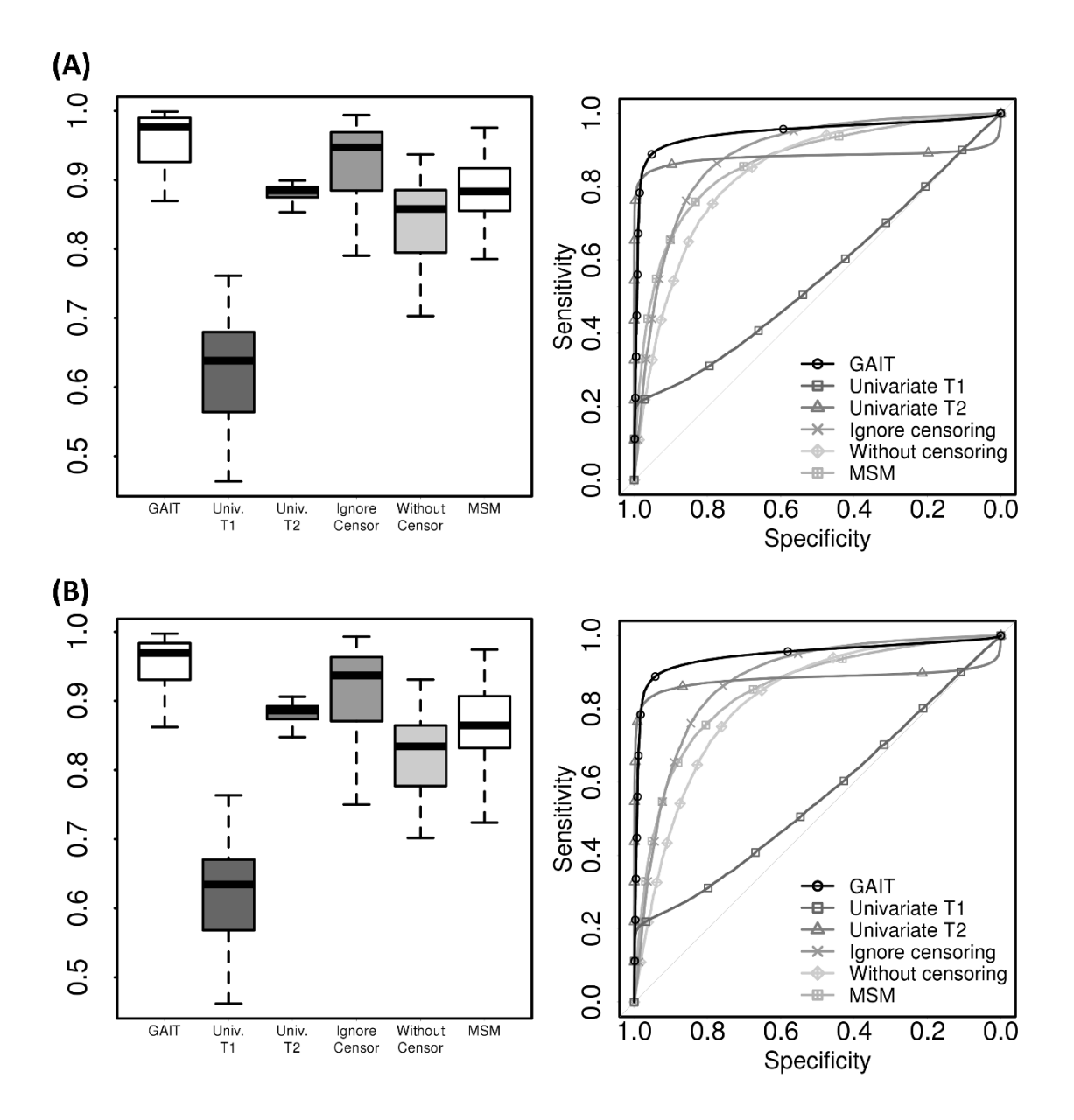

**Supplementary Figure 6.** The distribution of AUCs and ROC curves for 100 times of simulations in Log-Normal distribution setting and correlated gene structure with **(A)**  $\sigma_V = 1$  and **(B)**  $\sigma_V = 2$ .

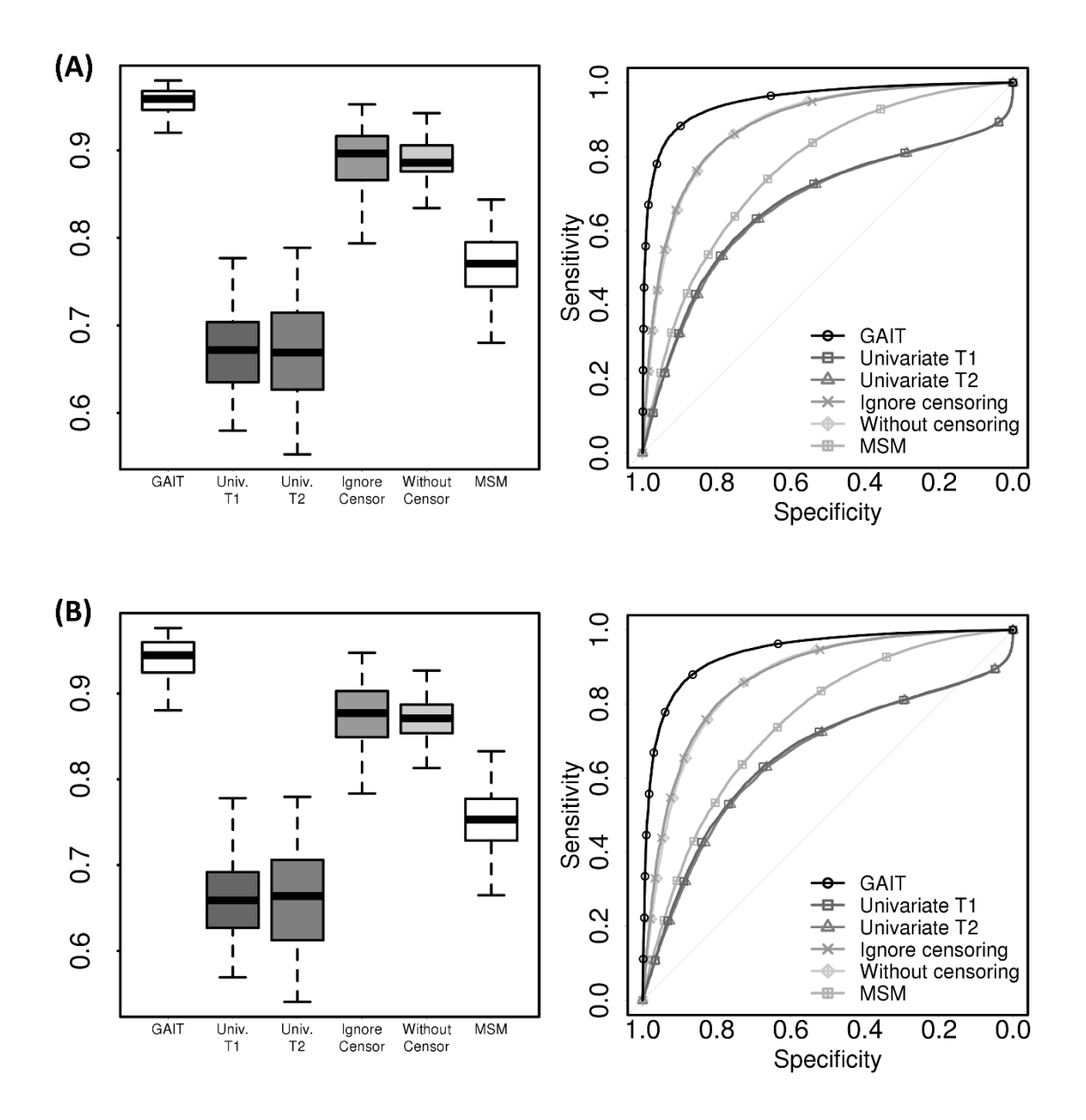

**Supplementary Figure 7.** The distribution of AUCs and ROC curves for 100 times of simulations in Clayton model setting and correlated gene structure with **(A)**  $\sigma_V = 1$  and **(B)**  $\sigma_V = 2$ .

## **Supplementary Tables**

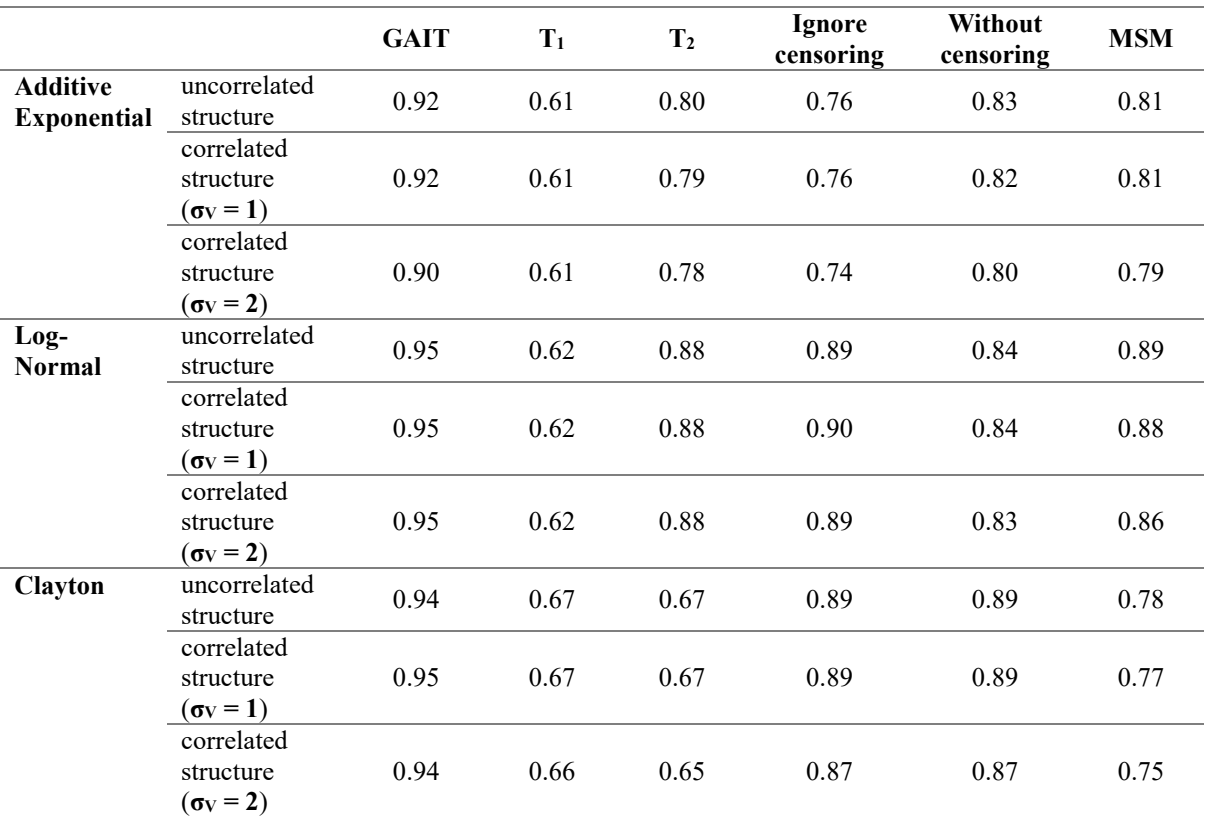

**Supplementary Table 1.** The average AUCs of simulations in uncorrelated gene structures and correlated gene structures.

 $\bullet$   $\sigma_v^2$  is the variance of common signals of a gene group

**Supplementary Table 2.** Using 305 genes only found from applying GAIT for the real dataset of multiple myeloma patients, the five gene sets correlated with the genes were found from the Fisher's exact test. The gene sets are in the cancer modules of MSigDB.

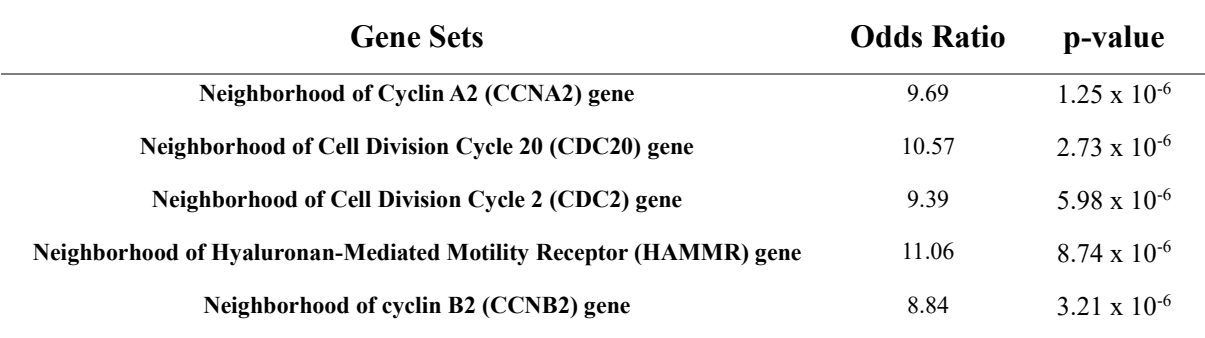